## **ANEXO VI DO RELATÓRIO PARCIAL E FINAL**

## **O coordenador deve acessar o seu portal e clicar na Aba submissão do Relatório de Extensão, para realizar seu relatório (parcial e final)**

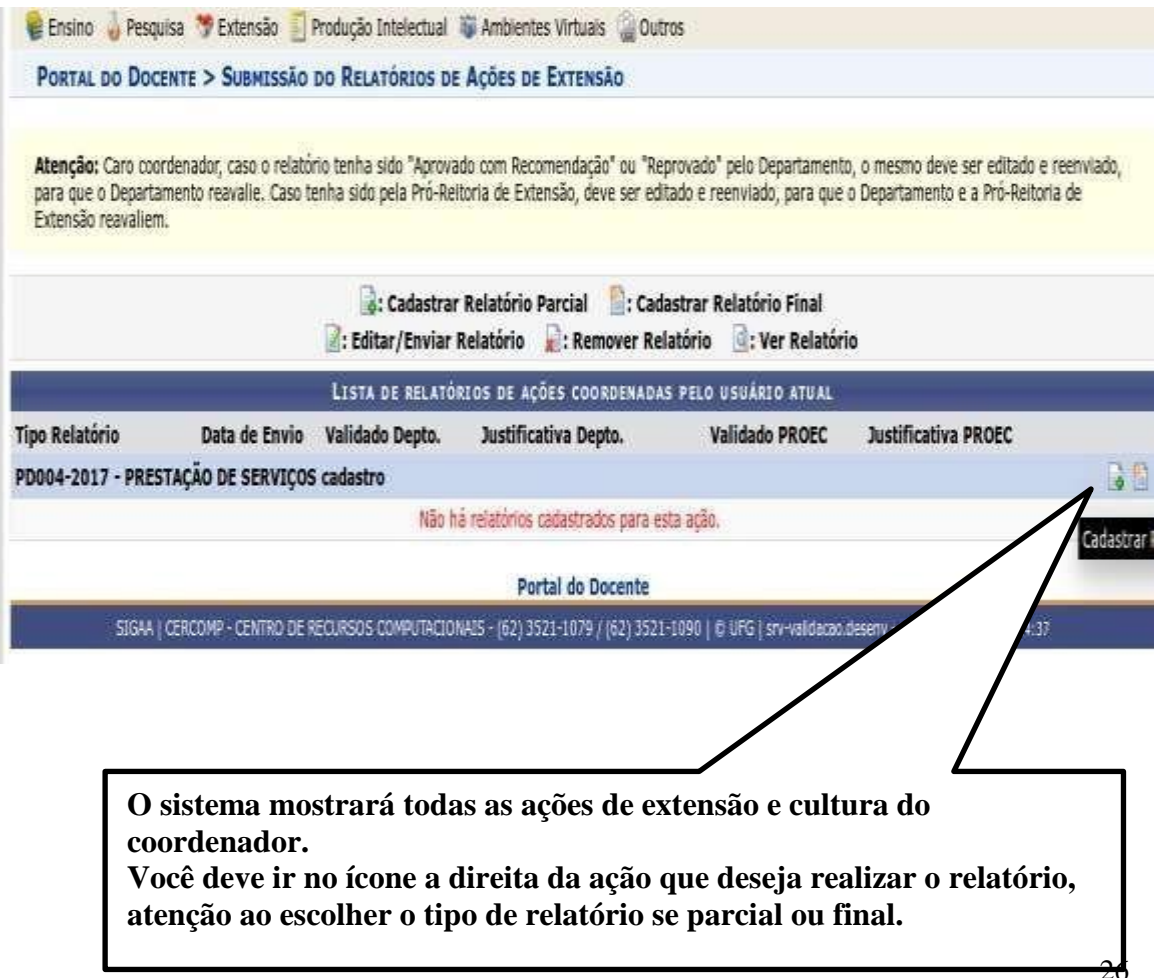